# **QGIS Application - Bug report #9794 Colour ramp descriptions missing on Win**

*2014-03-17 12:11 AM - Paolo Cavallini*

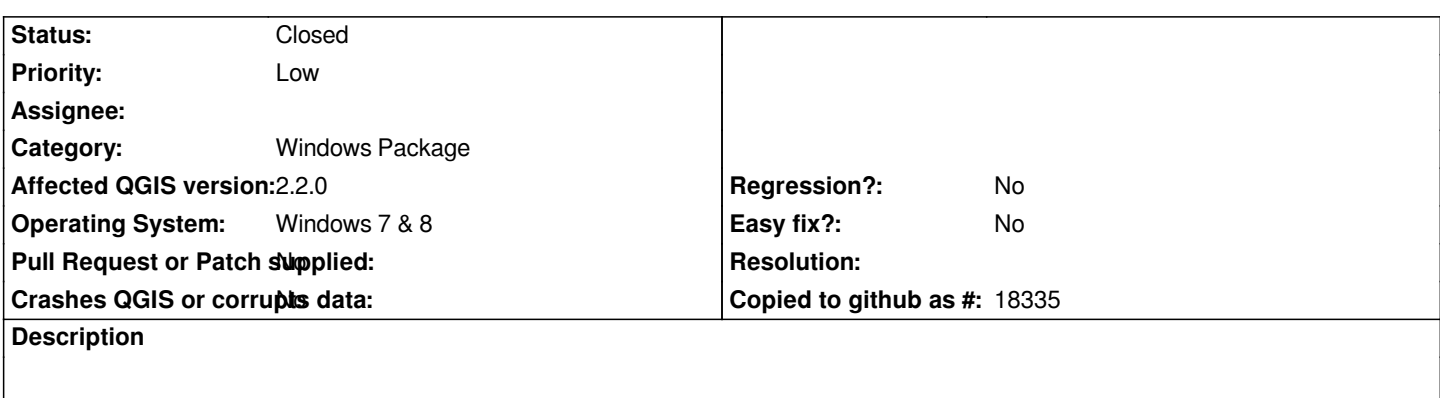

*The descriptions of the colour ramps in the Add a new color ramp dialog are missing from Win installations. They are present in Debian and Ubuntu.*

#### **Associated revisions**

**Revision fae015c6 - 2014-06-22 03:25 AM - Jürgen Fischer**

*fix cpt-city-archive on windows (fixes #9794)*

#### **History**

# **#1 - 2014-03-17 09:58 AM - Etienne Tourigny**

*Dot sure what you mean, where do you start from? Raster/vector properties or style manager? Which color ramps, cpt-city, gradient, etc?*

*perhaps a screenshot would help.*

## **#2 - 2014-03-17 10:02 AM - Paolo Cavallini**

- *File ramp1.png added*
- *File ramp0.png added*

*This is how they look like in Debian. On Win (64 bit at least, I believe - sorry, no win machine here for further testing) no text like:*

*cb/div/BrBG\_07*

*Apache-style (2002)*

*etc.*

*ramp0.png ramp1.png*

## **#3 - 2014-06-21 03:02 AM - Jürgen Fischer**

*- Category set to Windows Package*

#### **#4 - 2014-06-21 06:35 PM - Jürgen Fischer**

*Fixed in changeset commit:"fae015c6cc468912f2806d1d4426231b5df98a31".*

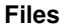

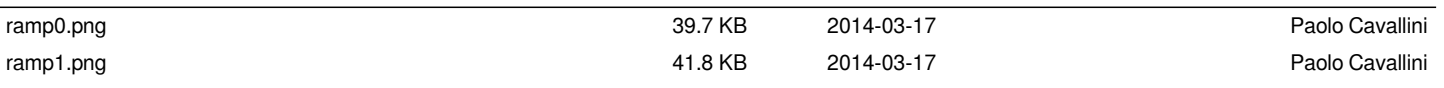